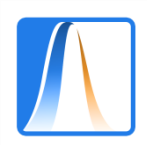

## Segunda prueba parcial (A)

**Ejercicio 1.** El fichero de datos DatosTumores.csv corresponde a un estudio sobre dimensiones de tumores respecto a su tipo y forma. Las variables son:

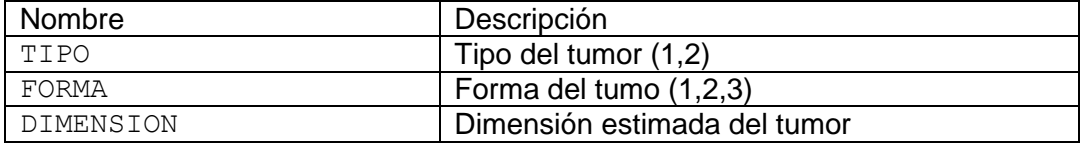

La siguiente salida de R muestra la lectura y las cinco primeras observaciones:

```
Datos \leq read.table("DatosTumores.csv", header = TRUE, sep = ";", dec = ",")
Datos
   TIPO FORMA DIMENSION
1 1 1 598.0
2 1 1 762.5
3 1 1 841.5
4 1 1 1085.0
5 1 1 1400.0
```
a) Realice un contraste de igualdad de medias de las dimensiones del tumor para los tumores de tipo 1, Datos\$DIMENSION[Datos\$TIPO == 1], respecto a sus tres posibles formas. Plantee las hipótesis nula y alternativa, así como los supuestos necesarios para la validez del contraste. Utilice α=0.05. Calcule e interprete el p-valor. (2 puntos)

El contraste pedido es  $\frac{H_0: \mu_1 = \mu_2 = \mu_3}{H_1: alg \text{ in } \mu_i \text{ es diferente}}$ , donde  $\mu_i$  es la media de las dimensiones de los  $H_0: \mu_1 = \mu_2 = \mu_3$ tumores de tipo 1 y forma i.

Los supuestos para este contraste son: las muestras se consideran independientes, y las dimensiones tienen distribución normal e iguales varianzas en las tres formas.

El contraste en R sería:

```
> Dtipo1 <- Datos$DIMENSION[Datos$TIPO == 1]
> Ftipo1 <- Datos$FORMA[Datos$TIPO == 1]
> Ftipo1 <- as.factor(Ftipo1)
>> aov.fit <- aov(Dtipo1 ~ Ftipo1)
> summary(aov.fit)
           Df Sum Sq Mean Sq F value Pr(>F)
Ftipo1 2 1171484 585742 7.244 0.00227 **
Residuals 36 2911077 80863 
---
Signif. codes: 0 '***' 0.001 '**' 0.01 '*' 0.05 '.' 0.1 '' 1
```
p-valor = 0.0027 < α=0.05, por lo tanto, rechazamos H0, es decir, hay diferencias en las medias de las dimensiones según la forma del tumor.

b) ¿Entre qué formas hay diferencias significativas en las dimensiones medias de los tumores de tipo 1? Plantee las hipótesis nula y alternativa, así como los supuestos necesarios para la validez del contraste. Utilice α=0.05. Calcule e interprete el p-valor. (1 punto)

Se piden los contrastes  $H_0: \mu_i = \mu_j$  $H_1: \mu_i = \mu_j$ , para cada par (i,j) y donde  $\mu_i$  es la media de las dimensiones de los tumores de tipo 1 y forma i. Estos contrastes se resuelven mediante el procedimiento de Tukey.

Los supuestos son los mismos que en el apartado anterior.

El contraste en R sería:

```
> TukeyHSD(aov.fit)
   Tukey multiple comparisons of means
     95% family-wise confidence level
Fit: aov(formula = Dtipo1 ~ * Ftipo1)$Ftipo1
        diff lwr upr p adj
2-1 257.1154 -15.51418 529.7449 0.0678599
3-1 421.1154 148.48582 693.7449 0.0016347
3-2 164.0000 -108.62956 436.6296 0.3168789
```
Los p-valor ajustados son aproximadamente 0.068, 0.002 y 0.317 para los contrastes 2 versus 1, 3 versus 1 y 3 versus 2, respectivamente. Por tanto, usando una α=0.05, solo rechazaríamos la igualdad de medias entre las formas 3 y 1.

c) Represente gráficamente los resultados del contraste anterior. (1 punto)

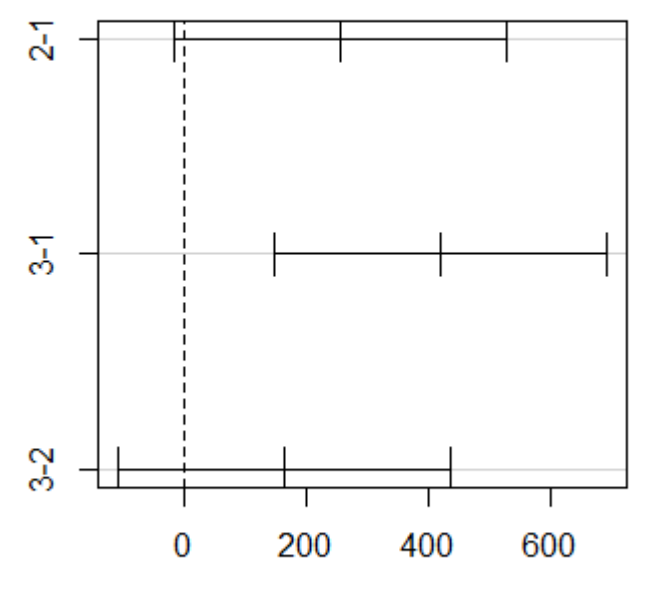

## 95% family-wise confidence level

Differences in mean levels of Ftipo1

d) ¿Es necesario suponer normalidad en el contraste del apartado a)? Si es así, realice los contrastes de normalidad que considere necesarios. Plantee las hipótesis nula y alternativa, así como los supuestos necesarios para la validez de los contrastes. Utilice α=0.05. Calcule e interprete los p-valores. (2 puntos)

```
En el apartado a) necesitamos que las dimensiones para cada una de las formas de los tumores de 
tipo 1 se distribuyan normal, es decir, tendríamos que realizar los siguientes contrastes de 
normalidad: H_0: X_i \sim NH_1: X_i \sim N donde Xi son las dimensiones en la forma i.
> library(nortest)
> lillie.test(Dtipo1[Ftipo1==1])
      Lilliefors (Kolmogorov-Smirnov) normality test
data: Dtipo1[Ftipo1 == 1]
D = 0.16287, p-value = 0.4529
> lillie.test(Dtipo1[Ftipo1==2])
      Lilliefors (Kolmogorov-Smirnov) normality test
data: Dtipo1[Ftipo1 == 2]
D = 0.18942, p-value = 0.2281
> lillie.test(Dtipo1[Ftipo1==3])
      Lilliefors (Kolmogorov-Smirnov) normality test
data: Dtipo1[Fitpo1 == 3]D = 0.1859, p-value = 0.2525
```
En los tres contrastes no se puede rechazar la hipótesis de normalidad.

**Ejercicio 2.** En el archivo NLYS.csv tenemos una submuestra de la Encuesta Nacional Longitudinal de Jóvenes (*National Longitudinal Youth Survey*). Las variables son:

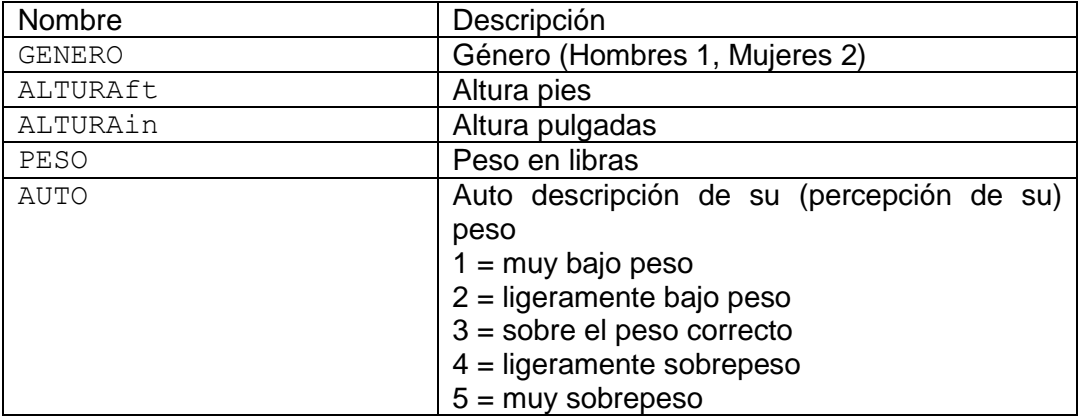

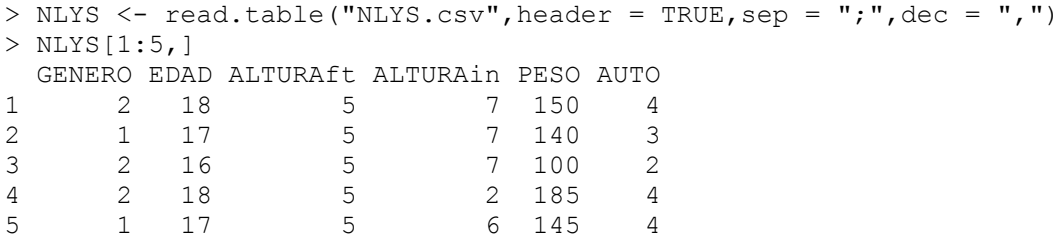

a) En hombres, GENERO = 1, ¿la proporción de las cinco categorías de auto descripción es la misma? Plantee las hipótesis nula y alternativa, así como los supuestos necesarios para la validez del contraste. Utilice α=0.05. Calcule e interprete el p-valor. (2 puntos).

Nos piden contrastar si las proporciones son iguales, por tanto, podemos realizar un contraste de bondad de ajuste a una distribución uniforme discreta. Esto es  $H_0: p_1 = p_2 = p_3 = p_4 = p_5$  $H_1: alg$ ún  $p_i$  es diferente donde  $p_i$ es la proporción de hombres con valor i en la variable AUTO.

Realizaremos un contraste de bondad de ajuste  $x^2$  que supone que las observaciones son independientes.

```
> AUTO1 <- NLYS$AUTO[NLYS$GENERO==1]
> AUTO1 <- as.factor(AUTO1)
> summary(AUTO1)
   1 2 3 4 5 NA's 
   90 636 2523 788 102 460 
> length(AUTO1)
[1] 4599
> length(AUTO1)-460
[1] 4139
```
Debemos tener en cuenta la presencia de NA, por tanto, el número efectivo de datos es 4139. La instrucción summary() nos aporta el número observado de cada categoría.

El contraste en R sería:

```
> chisq.test(c(90,636,2523,788,102), p=rep(1/5,5))
     Chi-squared test for given probabilities
data: c(90, 636, 2523, 788, 102)
X-squared = 4811.8, df = 4, p-value < 2.2e-16
```
p-valor < 2.2e-16, por tanto, rechazamos la hipótesis nula. Es decir, alguna proporción es diferente.

b) El **índice de masa corporal** (**IMC**) se calcula dividiendo los kilogramos de peso por el cuadrado de la estatura en metros (**IMC** = peso [kg]/ estatura [m2]). El índice de masa corporal "normal" en hombres de esas edades está entre 19 y 25. Contraste si la proporción de hombres con un índice de masa corporal "normal" es superior al 50%. Plantee las hipótesis nula y alternativa, así como los supuestos necesarios para la validez del contraste. Utilice α=0.05. Calcule e interprete el p-valor. (2 puntos)

En este ejercicio lo primero que debemos hacer es obtener las alturas y pesos en las unidades de medidas metros y kg, respectivamente.

```
> A1 <- NLYS$ALTURAft[NLYS$GENERO==1]
> A2 <- NLYS$ALTURAin[NLYS$GENERO==1]
> Altura <- A1/3.2808 + (A2/0.39370)/100
> 
> P1 <- NLYS$PESO[NLYS$GENERO==1]
> Peso <- P1/2.2046
> 
> IMC <- Peso/Altura^2
```
Definimos el IMCnormal como:

```
> IMCnormal <- (IMC>=19) & (IMC<=25)
> summary(IMCnormal)
   Mode FALSE TRUE NA's 
logical 1644 2469 486
```
Realizamos el contraste  $\frac{H_0: p_{\text{IMC}}=0.5}{H_1: p_{\text{IMC}}\neq 0.5}$  donde  $p_{\text{IMC}}$  es la proporción de hombres con IMC en el intervalo  $H_0: p_{\text{IMC}} = 0.5$ [19,25]. Este contraste supone que tenemos una m.a.s.

## El contraste en R sería:

```
> binom.test(2469,length(IMC)-486,p=0.5,alternative="greater")
   Exact binomial test
data: 2469 and length(IMC) - 486number of successes = 2469, number of trials = 4113, p-value < 2.2e-16alternative hypothesis: true probability of success is greater than 0.5
95 percent confidence interval:
0.5875571 1.0000000
sample estimates:
```

```
probability of success 
               0.6002918
```
También podríamos usar el contraste asintótico:

```
> prop.test(2469,length(IMC)-486,p=0.5,alternative="greater")
   1-sample proportions test with continuity correction
data: 2469 out of length(IMC) - 486, null probability 0.5
X-squared = 165.08, df = 1, p-value < 2.2e-16
alternative hypothesis: true p is greater than 0.5
95 percent confidence interval:
0.5875445 1.0000000
sample estimates:
         p 
0.6002918
```
En ambos casos rechazaríamos la hipótesis nula, es decir, la proporción es superior al 50%.